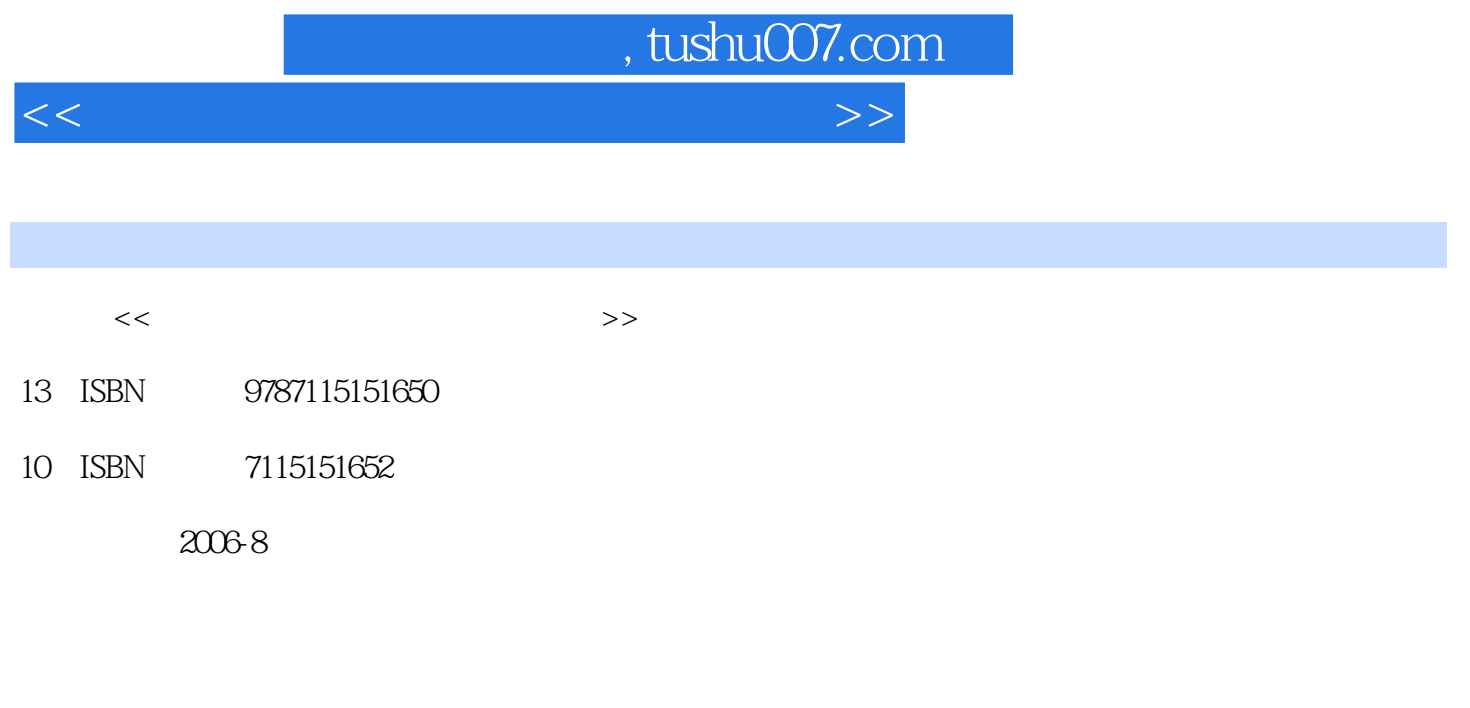

页数:262

PDF

更多资源请访问:http://www.tushu007.com

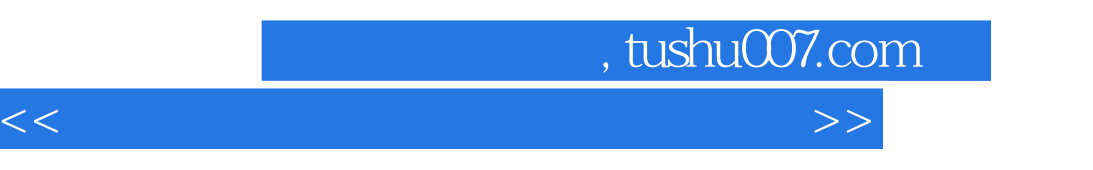

 $\mu$  , and  $\mu$  , and  $\mu$  , and  $\mu$  , and  $\mu$  , and  $\mu$  , and  $\mu$  , and  $\mu$  , and  $\mu$  , and  $\mu$ 

 $\widetilde{\phantom{a}}$  and  $\widetilde{\phantom{a}}$  CAI"

 $,$  tushu007.com

<<几何画板数学课件制作实例教程>>

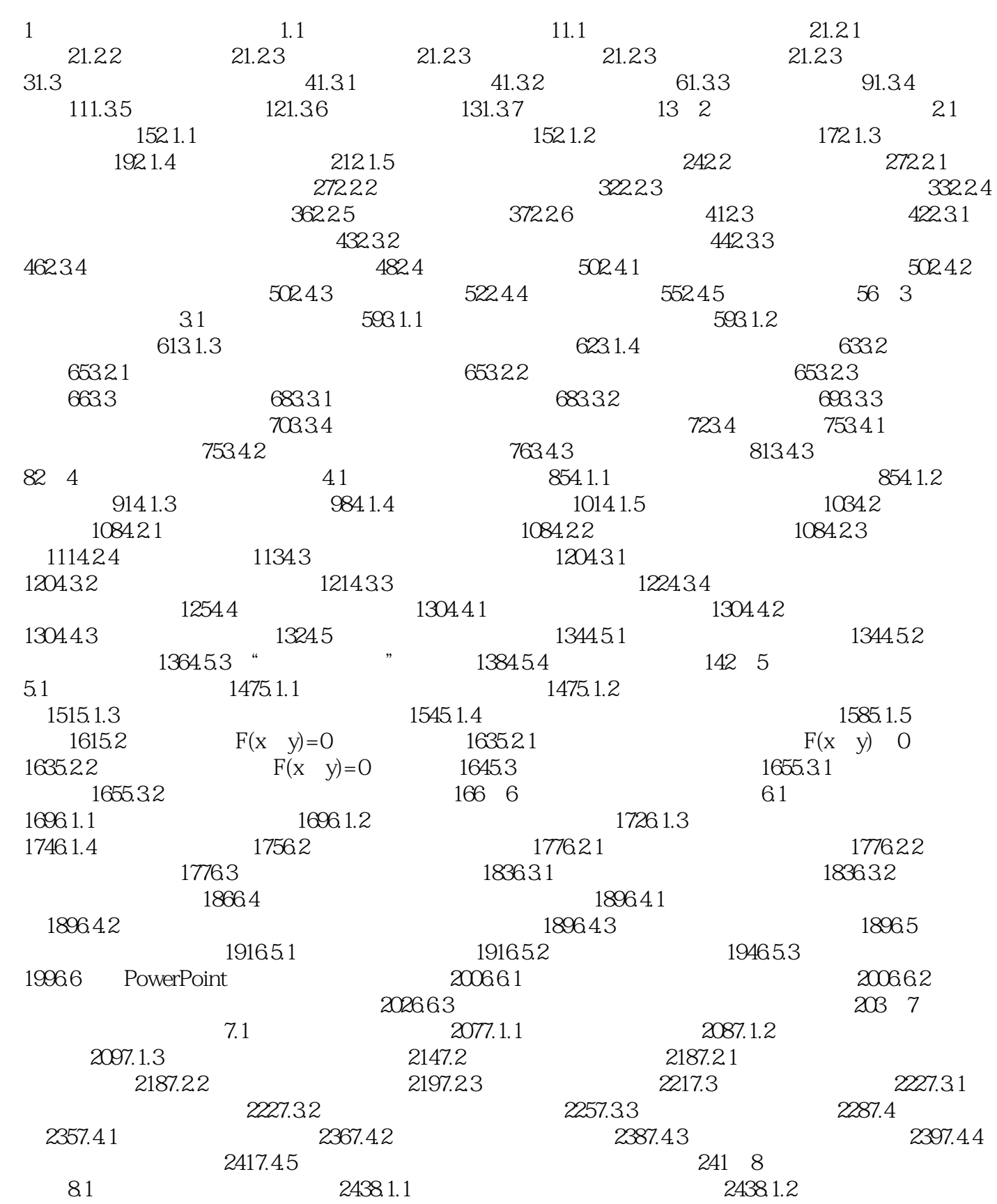

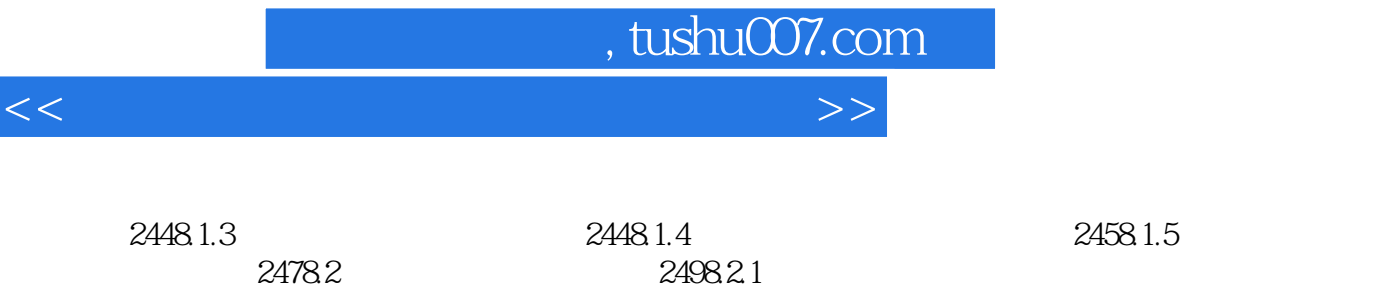

 $2538.3.2$   $2558.4$   $258.4.1$ <br> $258.4.2$   $259$ 

2588.42

 $2498.22$   $2508.3$   $2538.31$ 

*Page 4*

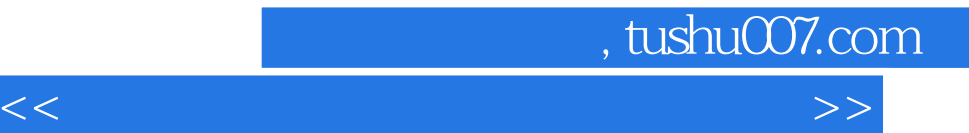

 $\alpha$  and  $\beta$ 

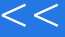

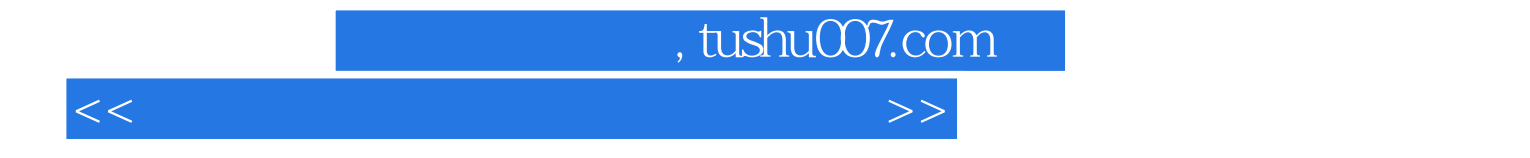

本站所提供下载的PDF图书仅提供预览和简介,请支持正版图书。

更多资源请访问:http://www.tushu007.com